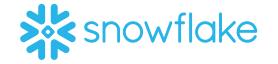

# CLOUD ANALYTICS CONFERENCE

LONDON

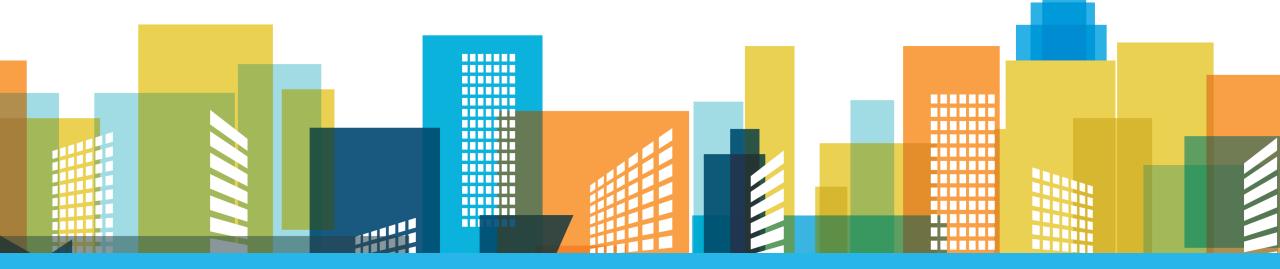

©SnowflakeDB #CloudAnalytics17

# This Afternoon....

- 5 Ways to Enable BI in the Cloud (High level summary)
- Optimizing Your Analytics with Tableau and Snowflake (Detailed BI content)
- Utilizing Snowflake's Architecture to Support BI (Detailed Snowflake content)
- Start Ending Your Data Struggle (30 Day Guide)

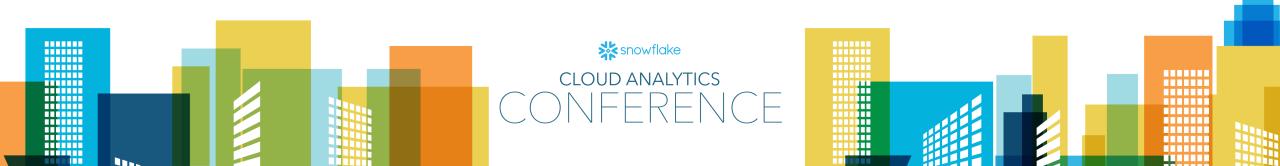

# Utilizing Snowflake's Architecture to Support Bl Todd Beauchene

# How to address common BI roadblocks with Snowflake

- Concurrency
  - Create a multi-cluster warehouse
- Scalability
  - Enable autoscaling
- Secure and flexible access to data
  - Learn where to use views and tables
- Working with semi-structured data
  - Loading semi-structured data

# 1. Concurrency

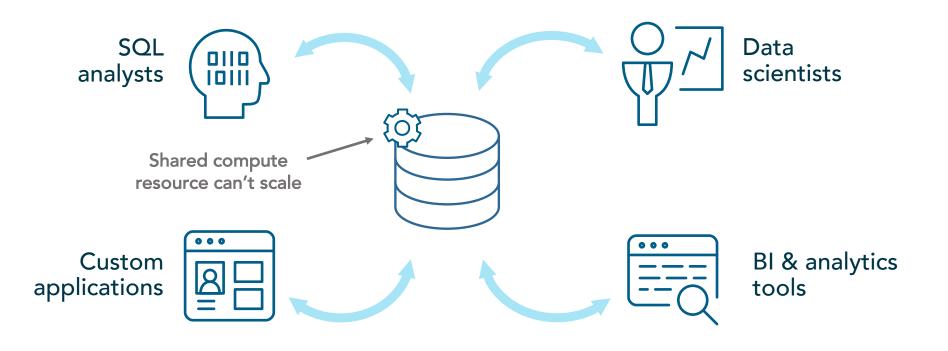

#### 1. Enable a Multi-Cluster Warehouse

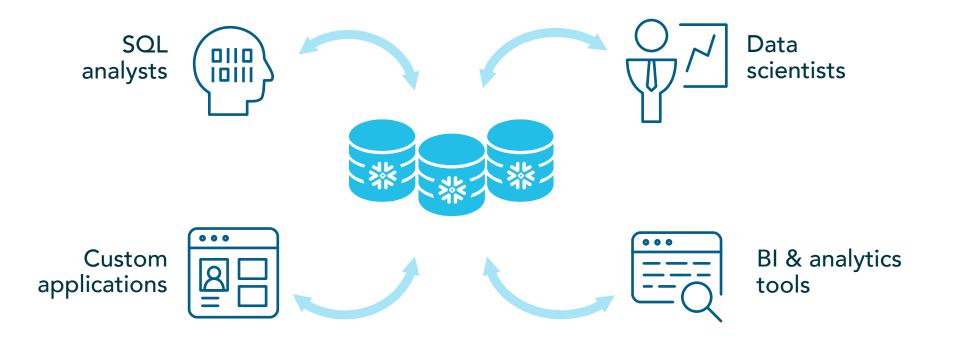

# 2. Scalability

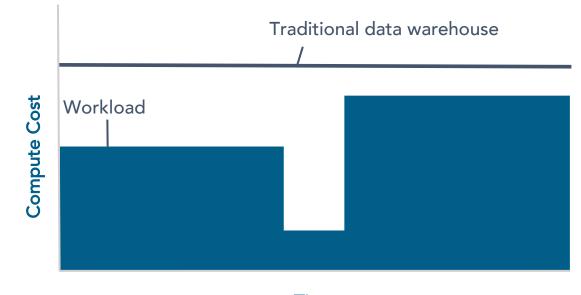

Time

# 2. Scalability

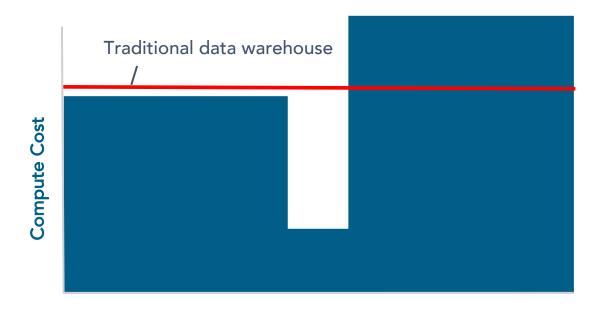

Time

#### 2. Use auto-scaling with Snowflake

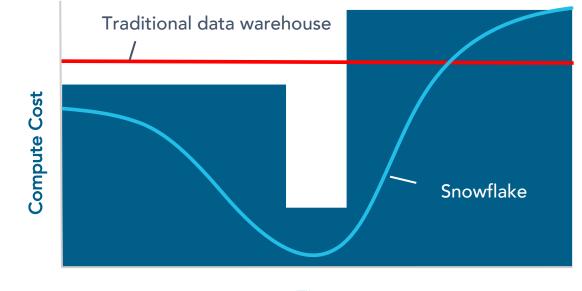

Time

# 3. Secure and flexible access to data

- Database only available at certain times by certain people
- Difficult to permission and secure tables in a flexible way
- Difficult to know who is doing what and where

# 3. Using roles, views and tables to your advantage

- Multiple people can use the database at the same time
  - Just make sure to set your permission in a way that makes sense
- Use views and tables in different ways
  - Give a user access to a view and not to a table (enabling hidden columns, rows, obfuscate data for roles)
- Keep track of activity with history

# 4. Semi-structured data

• Semi-structured data often leads to silos

# 4. Load semi-structured data in Snowflake

• Instead, load semi-structured data natively in Snowflake

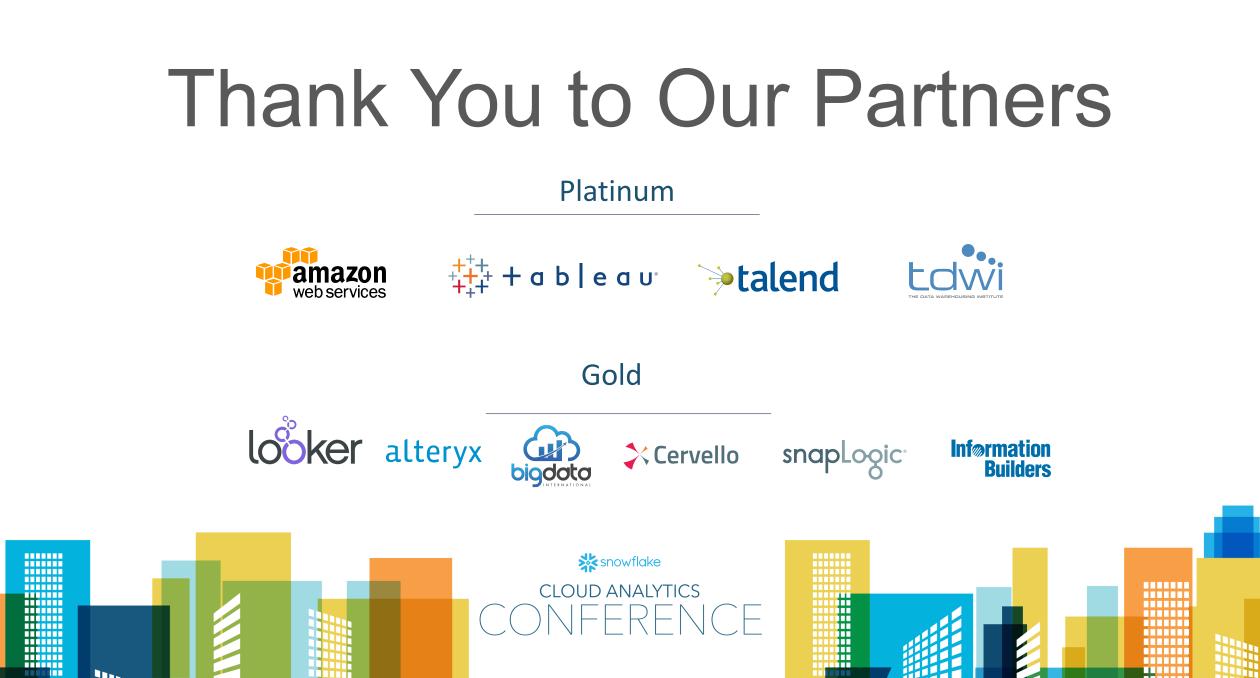